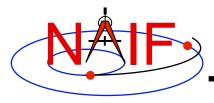

**Navigation and Ancillary Information Facility** 

# **Exception Handling**

**April 2016** 

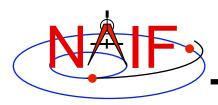

#### **SPICE "Errors"**

- Most "errors" made while using SPICE result from a mistake in how you are trying to use SPICE code, or in how you are trying to use SPICE files
  - It's pretty rare that a SPICE user finds an error within SPICE code
- The SPICE "exception handling subsystem" helps detect user's errors
- All "errors" detected by SPICE result in a SPICE error message
  - Such errors will never make your program crash
- A program crash indicates an error in your own code, a corrupted SPICE kernel, or (rarely) a SPICE bug

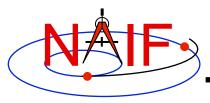

### What is "Exception Handling"?

- Most SPICE APIs contain code designed to detect and act on what appear to be erroneous inputs, or unanswerable requests for SPICE data
  - Some examples:
    - » A request to obtain spacecraft trajectory data from outside the time bounds (the coverage) of a loaded SPK file
    - » A request to obtain orientation for a body (e.g. a newly discovered satellite) for which such data does not exist in a loaded PCK file
    - » A request to rotate a vector into a reference frame that is unknown to, or not fully defined, in a user's program
    - » Divide by zero, or take the square root of a negative number
- Several actions are possible; here we describe only the most common
  - The Error Required Reading document covers all the details

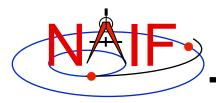

#### What Happens?

**Navigation and Ancillary Information Facility** 

- When such "errors" occur, SPICE will normally display details about the problem.
- Example when reading an SPK file:

```
SPICE (SPKINSUFFDATA)
```

Insufficient ephemeris data has been loaded to compute the state of 301 (MOON) relative to 399 (EARTH) at the ephemeris epoch 2060 JAN 01 00:00:00.000.

```
computeState --> spkezr c --> SPKEZR --> SPKEZ --> SPKGEO
```

- As shown above, you see both an "error" description and a traceback showing where the "error" was detected
  - In this example, the loaded ephemeris file did not extend all the way to the year 2060

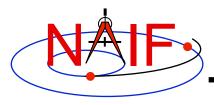

## **Understanding Error Messages**

- With some experience and thought you can often understand and correct the problem by yourself
- Some of the more common problems are described in the BACKUP sections of the on-line SPK and CK tutorials, and in the "Common Problems" tutorial and the "Common Problems" Required Reading technical reference document

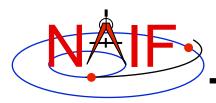

#### What to do?

- If you are unable to resolve a problem indicated by a SPICE error message you can contact a SPICE specialist for help
  - Send him the SPICE error message you've encountered
  - It's usually necessary to also identify the kernels being used, and perhaps even provide copies of them if they are not readily available to the specialist
  - You may also be asked for your code where the problem seems to occur and identification of the compiler, operating system and Toolkit version being used

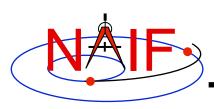

# Additional Information on Exception Handling

- For more information look at the following:
  - The on-line (full) Exceptions tutorial
  - Error Required Reading document
  - Headers of the subroutines ERRACT, ERRDEV, ERRPRT (Fortran and C only)
    - » These routines can be used to configure error handling behavior